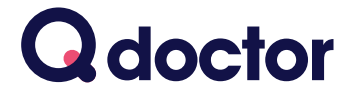

### **See a GP online over secure video, from home or work on your smartphone, tablet or PC**

As part of our commitment to improving access for our patients we're using **Q doctor** to enable video consultations with GPs.

This means for certain conditions**\*** you can see a GP from home or work, without having to come to the surgery.

Simply call your surgery to get an **appointment code** then book your video consultation online.

> **PLEASE NOTE To find your surgery please search for Haxby Group York**

This covers the following surgeries for Improved Access: **Haxby & Wigginton Surgery ● Huntington Surgery ● New Earswick Surgery Stockton-on-the-Forest Surgery ● Gale Farm Surgery ● The Old Forge Surgery**

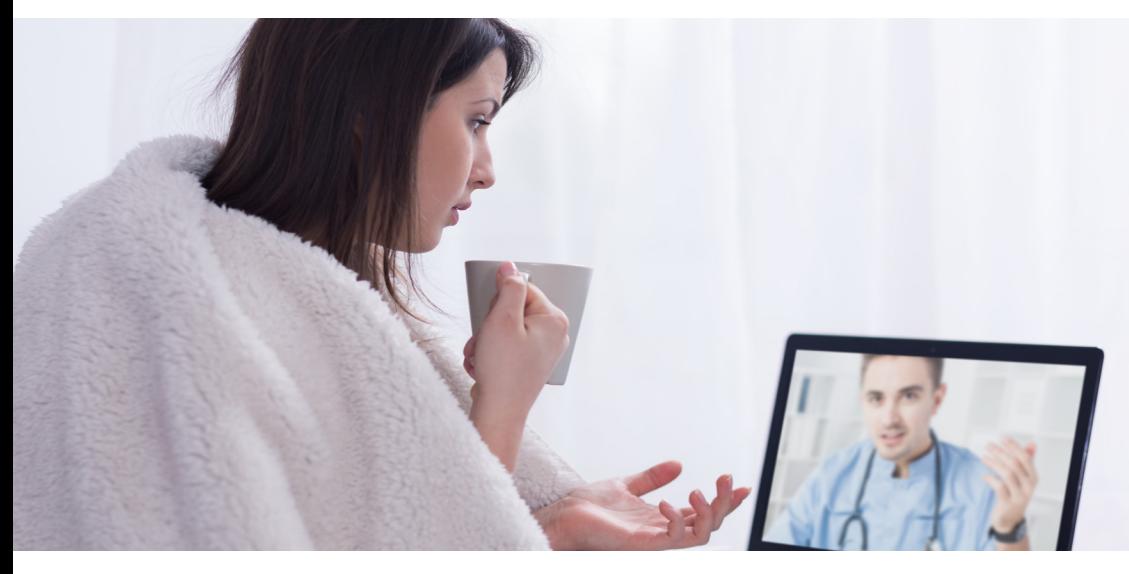

**\*Suitable for people with clinically straightforward conditions (who don't require a formal examination)** 

For example:<br>allergy, Athlete's foot, Blepharitis, Colds, Conjunctivitis, Dry skin, Eczema, Fever, Fungal infection, Hay fever, Headache, House dust<br>allergy, Indigestion, Influenza, Itchy eyes, Lifestyle advice,Low mood/De

# Information for **Patients**

## **How to sign up, book and start your consultation**

### **Once you have an appointment code from your surgery please follow these steps**

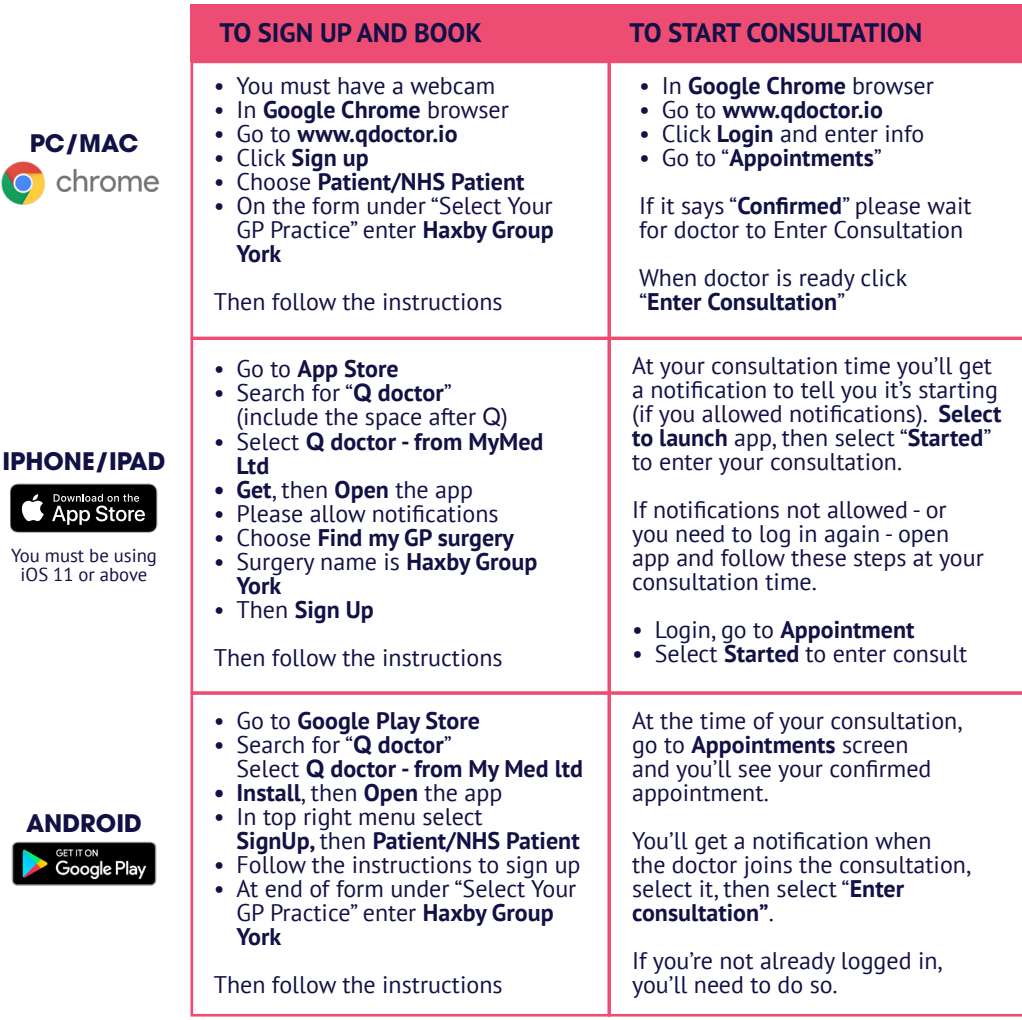

#### **PLEASE NOTE**

**You will not get a video call from the doctor** - you need to be logged in to your chosen device at the time of your appointment and follow the instructions above to start your consultation. This is where the video consult with the doctor takes place.

Your doctor may be running behind schedule - **please be logged in and ready at your appointment time** and follow the instructions above when your consultation starts.

**My Med Ltd (Trading as Q doctor)** 1st Floor, South Bank Central, 30 Stamford Street, London, SE1 9LQ

© Copyright 2018 MyMed Ltd. All rights reserved.

**Any problems please call Q doctor on 0330 223 0349**

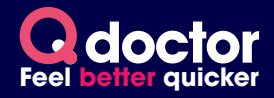